## **Allgemeines**

## **Picasa Fotoverwaltung ablösen**

Sie können PictureGuide parallel zu Picasa installieren.

Fügen Sie alle gewünschten Ordner in PictureGuide hinzu. Über **Einstellungen** - **Bibliothek** - **Ordner hinzufügen..**

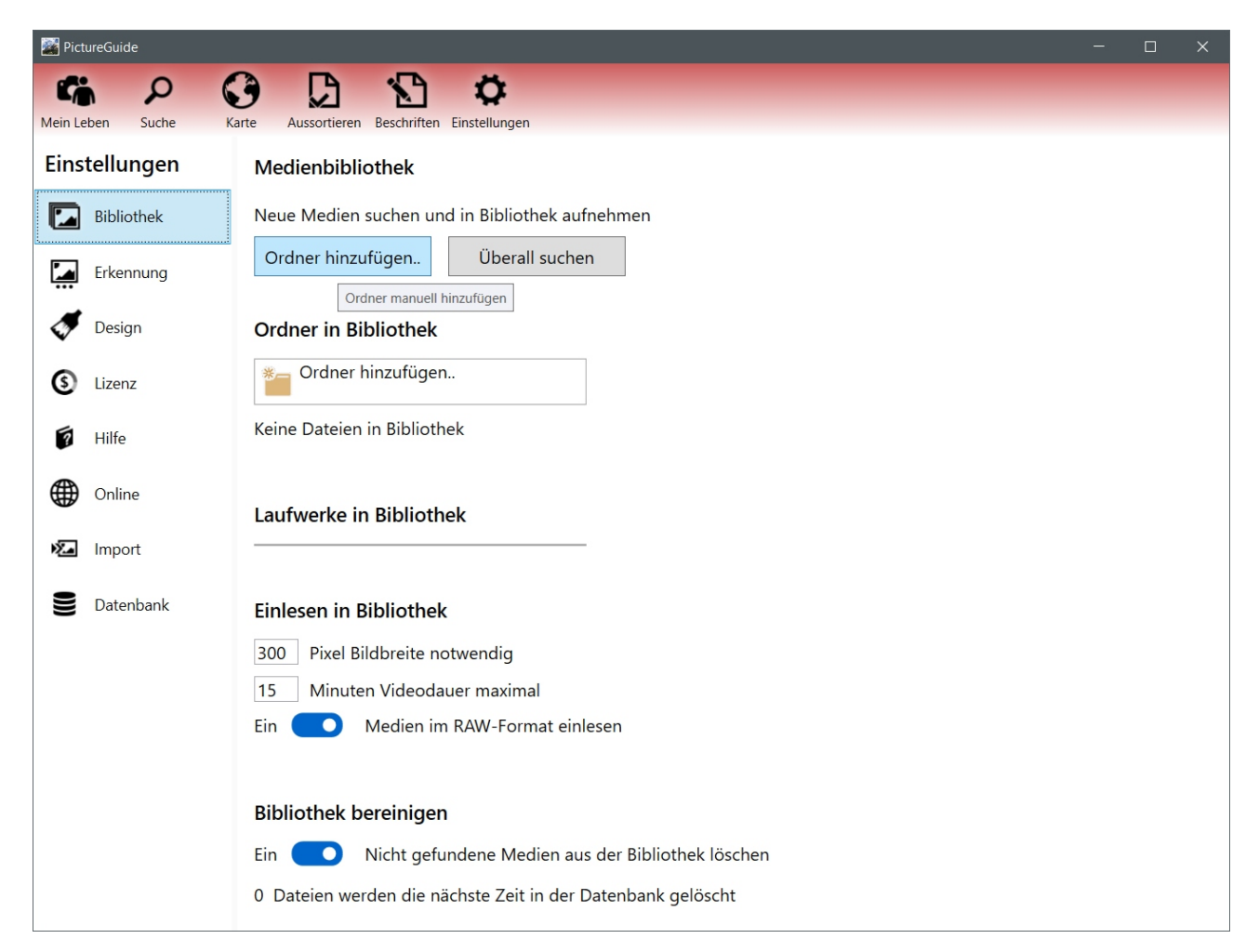

PictureGuide liest alle Bilder ein und Personenbeschriftungen aus Picasa werden übernommen.

Nachträgliche Änderungen an den Personenbeschriftungen in Picasa werden nur dann nach PictureGuide übernommen, wenn in Picasa die Name-Tags in Fotos gespeichert werden.

## **Allgemeines**

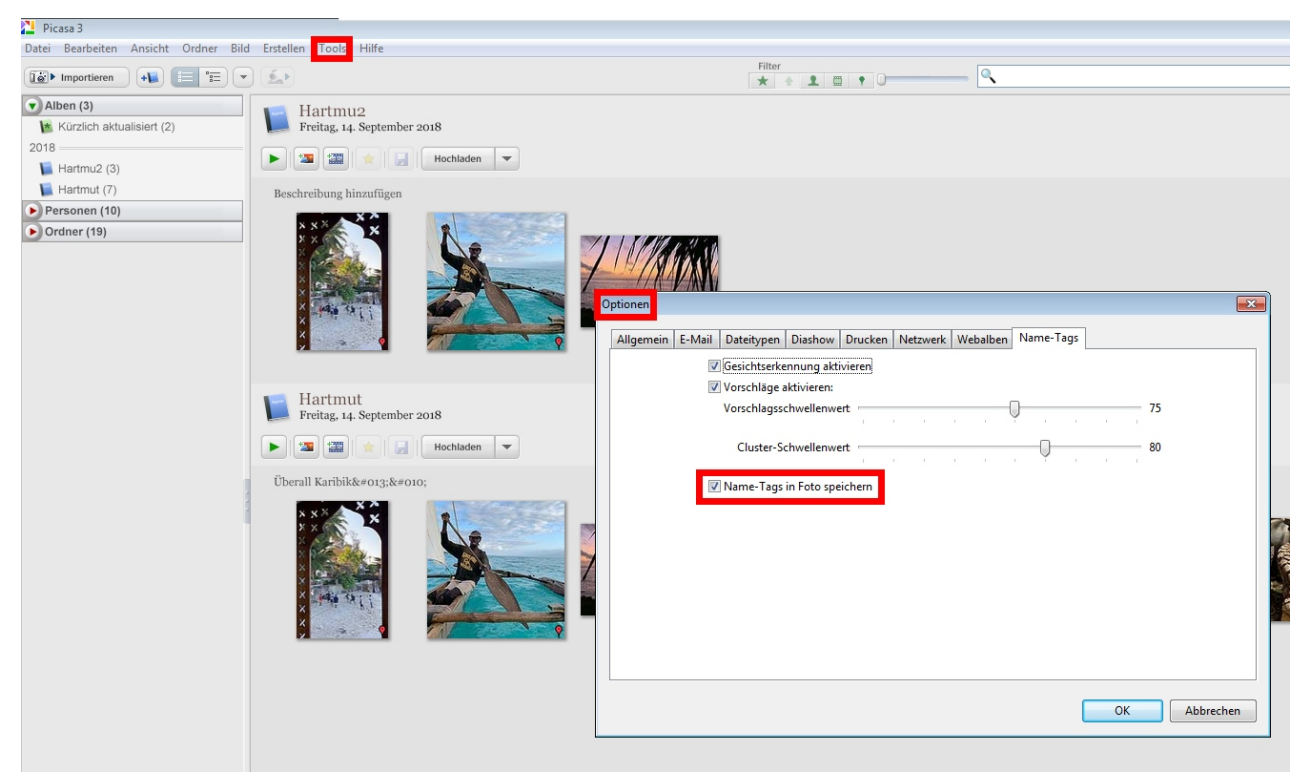

Eindeutige ID: #1004 Verfasser: n/a Letzte Änderung: 2024-02-20 22:10